**Winter 2022: Dan Calderone**

# **Basic Data Structures**

### **Basic Python**

# **Python - Basics**

### **importing**

**import** numpy **as** np **from** numpy **import** array **from** numpy **import** array **as** arr

 $x = np.array([1,2,3])$  $x = \arctan\left( \begin{bmatrix} 1, 2, 3 \end{bmatrix} \right)$  $x = arr(\begin{bmatrix} 1,2,3 \end{bmatrix})$   $x = a; y = b;$  *Notes* 

 **for** t **in** range( 100 ): print( t )  **if** a==1 **:** print('a is 1!')

### **indenting**

**def func(**x, y,  $a = 0$ ,  $b = 1$ **):**  $x = a$ ;  $y = b$ ; **print(**a+b**); return** x+y

#### **Basic Definitions**

#### **Variables:**

 $x = np.array([1.,2.,3.])$ 

### **Functions:**

*- indenting… - (\*args, \*kwargs) - pass by reference*

#### **Objects:**

**Basic Syntax**

**if** a==0 **:** print('do something'); **elif** a==0 **: print(** 'do something else' **); else: print(** 'do something else' **);**

 **for** t **in range(** T **): print(** 'iteration: ',t **);**

 $t=0;$ **while**  $t \leq T$  **: print(** 'iteration: ',t **);**  $t++$ 

#### **Conditionals:**

#### **Loops:**

**class** Person:  $name = Change;$  $age = 10;$ **def** \_\_init\_\_(self,name,age): self.name = name; self.age = age; **def** myfunc(self): print("Hello my name is ",self.name)

### **Getting Started**

#### **String commands together**

 $result = (func(a, b)[2].T@X[0])[0:2,2:4].dot(y)$ 

#### **everything is an object!**

# **Python - functions, objects**

#### **Functions:**

**def func(**x, y,  $a = 0$ ,  $b = 1$ ):  $x = a$ ;  $y = b$ ; **print(**a+b**); return** x+y

*Arguments:*

*- default values* 

*- required arguments - first* 

#### *- keyword arguments - second*

func $(1,2, a=10, b=20)$ func $(1,2, b=10, a=10)$  $func(1,2, b=10)$ 

```
person1 = Person( "TurnedUpChamp",11 ) initializing...
person1.name
person1.age
person1.sayName('spanish')
```
*- dictionary inputs* 

*- passed by reference* 

#### **Objects:**

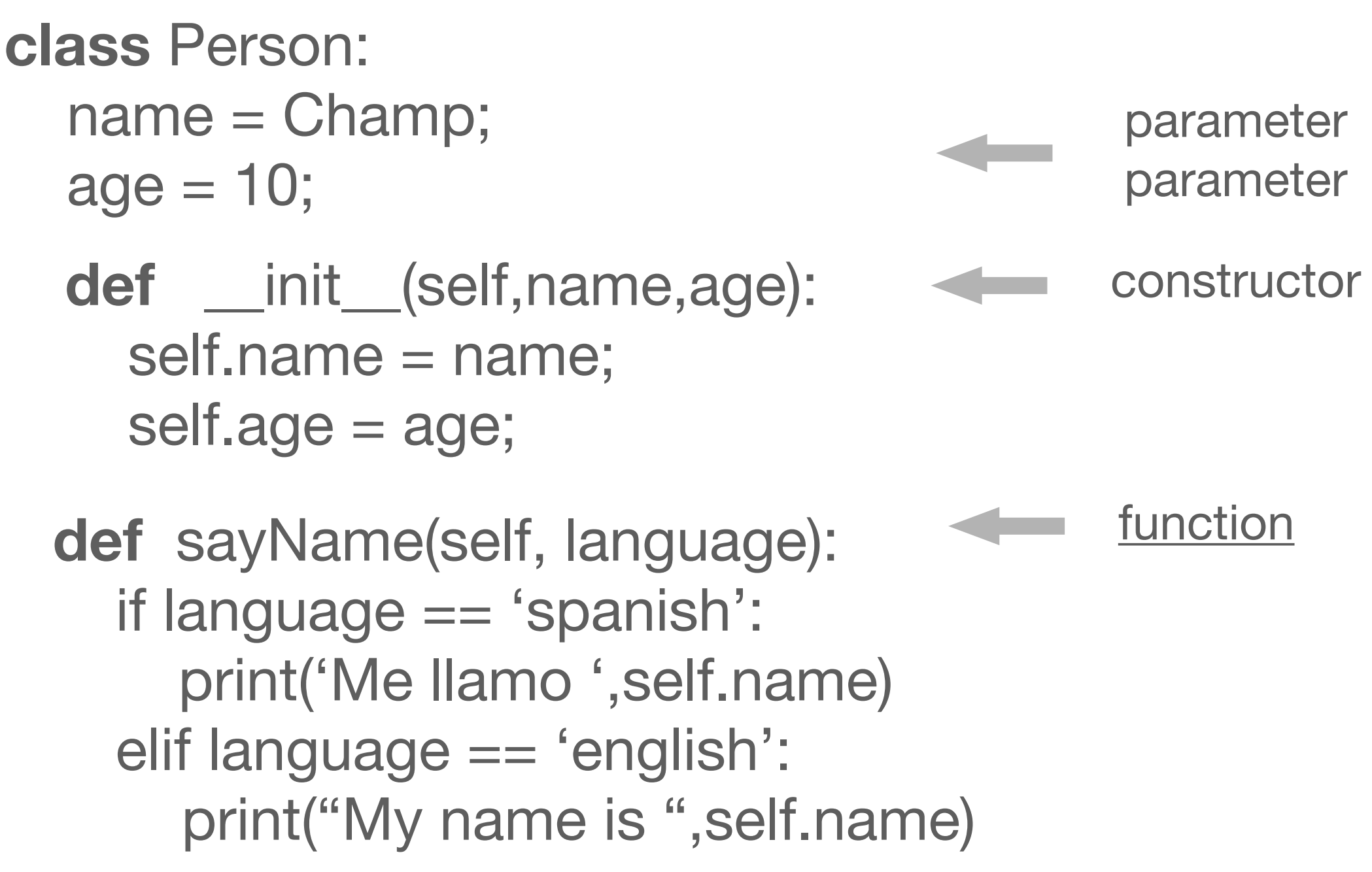

#### $\downarrow$ **def func(**  $x, y, a = 0, b = 1, *other$  **):**

positional keyword (required) (optional)

defaults

unspecified tuple

func(1,2, a=10, b=20, (1,'a','blah') )

#### **Python - Base Data Structures list : dict : np.array:** x = **[** 1, 'a', func **]**  $X = \{$  'key1': 1, 'key2': 'a', 'key3': func **}** A = **np.array( [[**1, 2, 3**]**, **[**3, 2, 1**], [**2, 1, 3**]] ) tuple** *- static* Critical Common Common CS Uses **np.matrix pd.dataframe tf.tensor (** 1, 'a', func **) {** 1, 'a', func **}** x = **deque([** 1, 'a', func **]) deque: from** collections **import** deque *queue* **set** *- no order*

*linked list circular linked list*

*vector matrix tensor* 

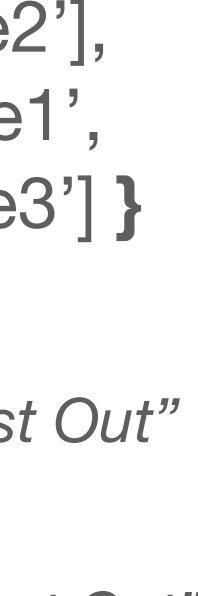

*hash table tree graph*  Graph = **{** 'node1': ['node2'], *directed*  'node2': ['node1',  $0 + 0 = 0$ *graph* 'node3'] **}***FIFO "First In First Out"*  $\square \rightarrow$ *LIFO "Last In First Out" stack* 

# **Python - conditionals, loops**

```
 for t in range( T ):
   print( 'iteration: ',t );
t=0;
while t \leq T :
    print( 'iteration: ',t );
   t++
```
**if** a==0 **:** print('do something'); **elif** a==0 **: print(** 'do something else' **); else: print(** 'do something else' **);**

#### **Conditionals:**

 $times = []$ ; **for** t **in** range(T): times.append(t);

#### **Loops:**

#### **Logic:**

Booleans: **True False** AND: **and &**  OR: **or |**  XOR: **^**  NOT: **not !** 

COMPARISON: **== < > <= >=** 

### **For Loop**

fruit = ['apples','banana','orange ]; **for** k , fruit **in** enumerate(fruit): print('The ',k, 'th fruit is an ',fruit)

# **Python - list comprehensions**

```
 for t in range( T ):
    print( 'iteration: ',t );
t=0;
while t<=T :
    print( 'iteration: ',t );
    t_{++}
```
**if** a==0 **:** print('do something'); **elif** a==0 **: print(** 'do something else' **); else: print(** 'do something else' **);**

#### **Conditionals:**

#### **Loops:**

times  $= [$   $]$ ; **for** t **in** range(T): times.append(t);

### **List Comprehension**

newlist = [ expression **for** item **in** iterable **if** condition==**True**]

nums1 =  $[0,1,2,3,4]$ ; nums2 =  $[2,4,6,8,10]$ ;

 $a2 = \{a^*a \text{ for } a \text{ in } \text{nums1} \text{ if } a = 1\}$ axb =  $[a^*b$  **for**  $a,b$  **in**  $zip(nums1,nums2)$  **if**  $a != b$ 

#### **For Loop**

```
fruit = ['apples','banana','orange ];
for k , fruit in enumerate(fruit):
    print('The ',k, 'th fruit is an ',fruit)
```
axbxc =  $\left[ \int a^*b^*c$  **for**  $a,b$  **in** zip(nums1,nums2) if  $a != b$  **for**  $c$  **in** nums2 **]** 

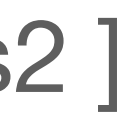

# **Nested**

#### **Logic:**

Booleans: **True False** AND: **and &**  OR: **or |**  XOR: **^**  NOT: **not !** 

# **Python - map, reduce, filter**

times  $= [$   $]$ ; **for** t **in** range(T): times.append(t);

```
 for t in range( T ):
   print( 'iteration: ',t );
t=0;
```

```
while t<=T :
    print( 'iteration: ',t );
   t_{++}
```
**if** a==0 **:** print('do something'); **elif** a==0 **: print(** 'do something else' **); else: print(** 'do something else' **);**

#### **Conditionals:**

#### **Loops:**

 $axb = map($  lambda  $a,b : a^*b$ ,  $zip(nums1,nums2)$ **lambda** functions

#### **For Loop**

#### **map**

newlist = **map(** function, iterable **)**

```
fruit = ['apples','banana','orange ];
for k , fruit in enumerate(fruit):
    print('The ',k, 'th fruit is an ',fruit)
```

```
nums1 = [0,1,2,3,4]; nums2 = [2,4,6,8,10];
```
**def** square(a): **return** a\*a; **def** prod(a,b): **return** a\*b

a2 = **map(** square, nums1 **)** axb = **map(** prod, zip(nums1,nums2) **)**

 $a2 = \text{map}(\text{lambda }a : a^*a, \text{nums1})$ 

#### **Logic:**

Booleans: **True False** AND: **and &**  OR: **or |**  XOR: **^**  NOT: **not !** 

# **Python - map, reduce, filter**

times  $= [$   $]$ ; **for** t **in** range(T): times.append(t);

```
 for t in range( T ):
   print( 'iteration: ',t );
t=0;
while t<=T :
    print( 'iteration: ',t );
    t++
```
**if** a==0 **:** print('do something'); **elif** a==0 **: print(** 'do something else' **); else: print(** 'do something else' **);**

#### **Conditionals:**

#### **Loops:**

#### **For Loop**

#### **reduce**

value = **reduce(** function, iterable **)**

alist  $=$   $[1, 2, 4, 8, 16]$ ;

```
fruit = ['apples','banana','orange ];
for k , fruit in enumerate(fruit):
    print('The ',k, 'th fruit is an ',fruit)
```
**def** prod(a,b): **return** a\*b product = **reduce(** prod, alist **)**

- $\ldots$  starts by applying  $ans = prod(1,2)$
- $\ldots$  then applies ans = prod(ans,4)
- $\ldots$  then applies ans = prod(ans,8)

product = **reduce( lambda** a,b : a\*b, alist **)**

**from** functools **import** reduce

#### **Logic:**

Booleans: **True False** AND: **and &**  OR: **or |**  XOR: **^**  NOT: **not !** 

# **Python - map, reduce, filter**

times  $= [$   $]$ ; **for** t **in** range(T): times.append(t);

```
 for t in range( T ):
   print( 'iteration: ',t );
t=0;
while t<=T :
    print( 'iteration: ',t );
    t_{++}
```
**if** a==0 **:** print('do something'); **elif** a==0 **: print(** 'do something else' **); else: print(** 'do something else' **);**

#### **Conditionals:**

#### **Loops:**

**def** iseven(a): **return** np.mod( $a, 2$ ) == 0 evens = **filter(** iseven, numbers **)**

#### **For Loop**

#### **filter**

evens  $=$  [ a **for** a **in** numbers **if**  $np(mod(a,2)=0$  ] or use list comprehension… …more pythonic

newlist = **filter(** function, iterable **)**

numbers  $=$   $[0,1,2,3,4,5,6,7,8]$ ;

```
fruit = ['apples','banana','orange ];
for k , fruit in enumerate(fruit):
    print('The ',k, 'th fruit is an ',fruit)
```
#### **Logic:**

Booleans: **True False** AND: **and &**  OR: **or |**  XOR: **^**  NOT: **not !** 

# **Python - Base Data Structures**

- x.**append**( element )
- x.**extend**( otherlist )
- x.**insert**( position,element )
- num = x.**count**(element)
- position = x.**index**( 'b' )
- x.**remove**( element ) element = x.**pop**( position )
- x.**sort**( reverse=true, key=sortFunc)
	-

 $list: x = [1, 'a', func]$ **dict :** X = **{** 'key1': 1, 'key2': 'a', 'key3': func **}**

x.**reverse**() y = x.**copy**() x.**clear**()

#### **list :**  $x = [1, 'a', 't$

**np.array:** A = **np.array( [[**1, 2, 3**]**, **[**3, 2, 1**], [**2, 1, 3**]] )**

# **Python - Base Data Structures**

 $list: x = [1, 'a', func]$ 

#### **dict :** X = **{** 'key1': 1, 'key2': 'a', 'key3': func **}**

dictkeys = X.**keys**()

- element = X.**pop**( key )
	-

Y = X.**copy**()

X.**clear**()

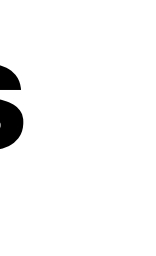

- 
- dictvalues = X.**values**()

```
element = X.update( otherdict )
element = X.update( zip(keys, values) )
```

```
 X.fromkeys( keys, values )
```
X['key1']

**dict :** X = **{** 'key1': 1, 'key2': 'a', 'key3': func **}**

**np.array:** A = **np.array( [[**1, 2, 3**]**, **[**3, 2, 1**], [**2, 1, 3**]] )**

# **Python - Base Data Structures**

 $list: x = [1, 'a', func]$ 

#### **np.array :**

A[np.newax

$$
dict: X = { 'key1': 1, 'key2': 'a', 'key3': func }
$$

**np.array:** A = **np.array( [[**1, 2, 3**]**, **[**3, 2, 1**], [**2, 1, 3**]] )**

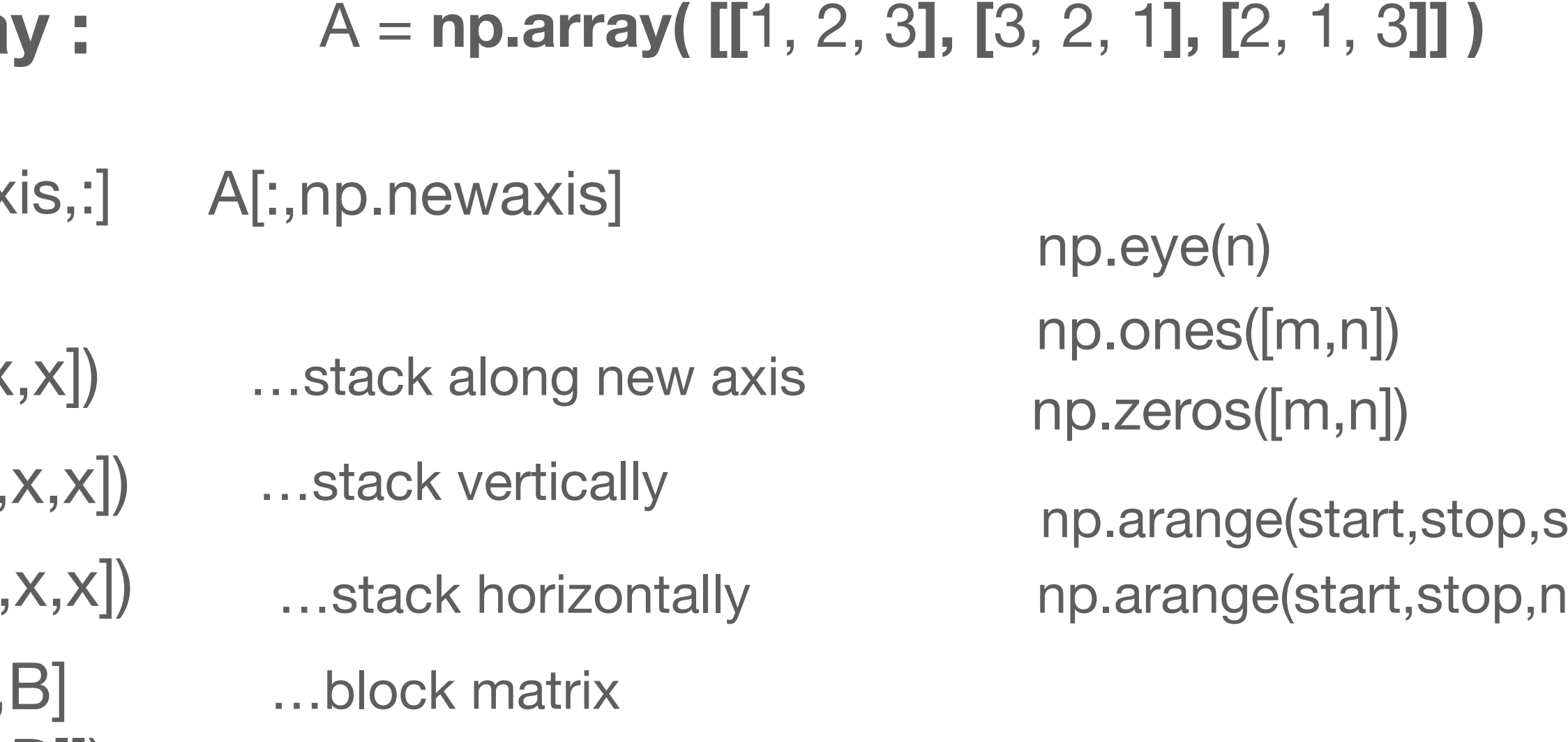

- np.block([[A,  $[C,D]]$ np.vstack([x, np.hstack([x, np.stack([x,x
- np.append(A,newarray)
- 
- np.where(A,axis=None)

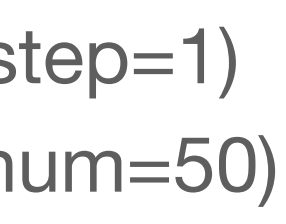

```
np.reshape(A,newshape)
```
np.concatenate((A,B,C),axis=0) …must have same shape except along axis …cycle through deepest axes first np.flip(A,axis=None) …by default flips all axes

np.insert(A,index,newarray) …adds newarray to the end …adds new array at index